Applied Information Technology And Computer Science Vol. 2 No. 2 (2021) 1451-1462 © Universiti Tun Hussein Onn Malaysia Publisher's Office

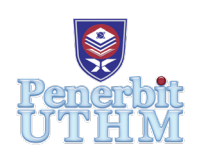

# **AITCS**

Homepage: http://publisher.uthm.edu.my/periodicals/index.php/aitcs e-ISSN :2773-5141

# **A Mobile Application for Vegetables Retail Management**

# **Ang Wan Jie, Noor Azah Samsudin**\*

Faculty of Computer Science and Information Technology, Universiti Tun Hussein Onn Malaysia, Parit Raja, 86400, MALAYSIA

DOI: https://doi.org/10.30880/aitcs.2021.02.02.092 Received 28 July 2021; Accepted 04 October 2021; Available online 30 November 2021

**Abstract**: The uses of smartphones in daily routine are playing a vital role and being widely used in this digital world. The rapid growth of the smartphone has increased the development of mobile applications. This trend became a significant factor for the transformation of the vegetables retail management procedures to be transformed from physical shop to online platform. The traditional way for vegetables retail management proceduresis highly time-consuming for transactions of selling vegetables to the customer and causes the difficulties to potential customers to get information about vegetables availability. The purpose of this study is to identify the limitations for the traditional way of vegetables retails management procedure without any mobile-based application and to develop a mobile application to manage vegetables retail management in a more systematic approach in order to resolve the existing problem. A mobile application for vegetables retail management is developed to be used on android-based smartphones. The android studio is used as the integrated development environment (IDE) in Java language with the integration of Firebase as the real-time database for Android development. The prototyping software process model is selected in the system development lifecycle for the development of mobile applications. By developing this mobile application, it allows the user to get access to important information without time-constraints and can purchase the desired vegetables. This technology helps to transform the existing vegetables retails management procedure to an online platform that could be conducted in a more efficient, effective and systematic way.

**Keywords**: Vegetables retail management, Mobile application, Android Studio

## **1. Introduction**

The vegetables retail is known as one of the sectors for retail food items that normally the people will spend most of the expenditures to purchase the food items including vegetables in order to practices a healthy lifestyle [1]. Kotler and Armstrong [2] revealed that the conceptfor retailing is the process that includes all activities that involve selling goods or services to the final consumer for personal or nonbusiness uses. Similarly, the process of retailing consists of those activities involved in selling directly to ultimate consumers is clarified [3]. From those definitions it is clear to be identified that vegetables retail management also includes those sequences of process that would help the ultimate customer to

purchase desired vegetables and fulfil the buying needs. Meanwhile, the current practice for vegetables retail management for the owner of Soon's vegetables stall is applying traditional ways to sell the various kinds of vegetables to customers in the vegetables stall. They have provided various kinds of vegetables in order to let the customers to purchase or make an order directly from the physical stall. They pack the vegetables in packets per gram accordingly and sell them to the customers. The customer only can buy the desired vegetables within the operation hour of the stall. All the transaction information about the ordering and selling of vegetables are recorded manually in a file.Therefore, the existing process arises some problem such as there is no computer-based or mobile-based application to manage vegetables retail management procedures in a systematic way specifically for Soon's vegetables stall, the current practices cause difficulties to potential customers to get information about vegetables availability and making orders and the difficulties of owner to keep track transaction information about selling of vegetables.

This inconvenience triggers the idea about the development of a mobile application for vegetables retail management. The aim of this project is to develop a mobile application for vegetables retail management for the owner and staff of vegetables stall as well as a customer based on these three objectives which are identify the problem and limitation of retail management procedure without any computer-based or mobile-based application, design and develop a mobile application for vegetables retail management in order to solve the existed problem and evaluate proposed mobile application of vegetables retail management with the customer, staff and owner of Soon's vegetables stall.

The project is proposed in order to benefit the potential customer in many ways such that the customer can get access to important information about the vegetables 24/7. The customer can order and purchase vegetables easily. The customer can view the price and availability status of vegetables as well as make an order. The customer can search for information and price or product before they proceed for online purchasing or can gather the availability status of item and information prior to any purchase. It creates valuable time for customers and saves time and transportation as the customer does not need to go to stall physically. At the same time, the owner can manage the orders that are requested from the customer more effectively and efficiently in order to fulfil customer's demands as per needs.

#### **2. Related Work**

#### 2.1 Mobile application

Mobile application is a software program designed to run and can be downloaded in smart devices. The convenience of using smart devices has resulted in the high growth of proliferation of mobile applications in recent years. The rich marketing data and ease of access to certain information on mobile devices help retailers get more sophisticated in reaching the potential customer [4]. The mobile applications in marketing create value for both the retailer and consumer as the transactions process or co-creation activities are accessible independent time and place [5]. The user of the mobile application can get the benefit of saving time and creating better shopping experiences derived from the ease of access using mobile applications anywhere.

#### 2.2 Study of existing related system

The study of comparison in similar system with proposed system is carried out. Among system that has been selected are, Veggies.my, TM Farms and Fresh4u. Veggies.my [6] is an online store that available for the customer to place an order and purchase the vegetablesin the web-based platform. It also provides the delivery services for customer within the coverage area in Petaling Jaya. The customer can view the description and prices per gram about the vegetables. The availability status of vegetables is stated and the customer can select the items, add desired amount into the cart. The ease for online ordering and purchasing according to the customized categories of vegetables can let the customer to purchase the desired items convenience and fast.

TM Farms [7] which had been growing vegetables in Bukit Tinggi, Pahang since 2009 and offers several fresh deliveries to the customer and the deliveries are come in the form of boxes such as organic Asian Box, organic Western Box and original tropical fruits. They provide the delivery services mainly in Klang Valley on weekly basis. The customer can view the description about the several type of vegetables boxes and can select the items based on the size and add desired quantity into the cart. The customer can select specified delivery slot and zone and the customer needs to fill the contact information and delivery address for the process of shipping. The customer can make online payment through the method of credit card or bank transfer to the bank account.

Fresh4u [8] delivers fresh vegetables direct from farm to customer and provide the delivery service in coverage area Klang Valley only. They provide variety vegetables according to categories and family packages so the customer can select and choose the most desired items. The delivery service for ordered items is available on every Tuesday, Thursday and Saturday. The customer can select the items and add desired amount into the cart. The customer needs to fill the contact information and complete the shipping informationfor the confirmation of shipping details. The customer can make online payment through several method such as online bank transfer or credit, debit card.

Table 1 shows the comparison of existing systems with the proposed system which is a mobile application for vegetables retail management. The three related system are designed for websites platforms while the proposed system is going to be developed in mobile application which is portable and easy to access the information in anytime and anywhere.

| Features/System        | Veggies.my     | TM Farms       | Fresh4u         | Proposed system       |
|------------------------|----------------|----------------|-----------------|-----------------------|
| Register account       | Yes            | Yes            | Yes             | <b>Yes</b>            |
| Log into account       | Yes            | Yes            | Yes             | Yes                   |
| View<br>the            | Yes            | <b>Yes</b>     | Yes             | Yes                   |
| description about      |                |                |                 |                       |
| the item               |                |                |                 |                       |
| View<br>the            | Yes            | Unable         | Unable          | Yes                   |
| availability status    |                |                |                 |                       |
| of items               |                |                |                 |                       |
| Add desired item Yes   |                | Yes            | Yes             | <b>Yes</b>            |
| into cart              |                |                |                 |                       |
| Delete<br>desired      | Yes            | <b>Yes</b>     | Yes             | <b>Yes</b>            |
| item from cart         |                |                |                 |                       |
| Search bar<br>$\alpha$ | <b>Yes</b>     | Unable         | Unable          | Yes                   |
| filter for desired     |                |                |                 |                       |
| item searching         |                |                |                 |                       |
| Schedule<br>the        | Can schedule   | Can schedule   | Unable          | Can schedule          |
| delivery date and      |                |                |                 |                       |
| time slot              |                |                |                 |                       |
| Method<br>of           | Online         | Credit card,   | Credit<br>card, | Cash<br><sub>on</sub> |
| payment                | payment        | Online<br>Bank | Debit<br>card,  | Delivery,             |
|                        | through        | transfer<br>to | online<br>bank  | Online banking        |
|                        | payment        | particular     | transfer        |                       |
|                        | gateway        | account        |                 |                       |
| Mobile                 | N <sub>0</sub> | N <sub>0</sub> | N <sub>0</sub>  | Yes                   |
| application            |                |                |                 |                       |
| platform               |                |                |                 |                       |

**Table 1: Comparison between existing system and proposed system**

#### **3. Methodology**

Prototyping model is one of the project methodologies that can be used to structure or as a guide in a system development. The prototyping model allows the developer to perform the analysis, design, and implementation phase concurrently in order to develop the proposed system and provides a system for users to evaluate and give feedback. The process of iteration is carried out in order to refine the user requirements and the prototype produced enable it to satisfy the needs of the user. When the prototype is built, the errors for the previous unclearly requirement may be revealed. Thus, the system specification can be modified and refined in order to meet the user requirement. Figure 1 shows the phase of the prototyping model [9].

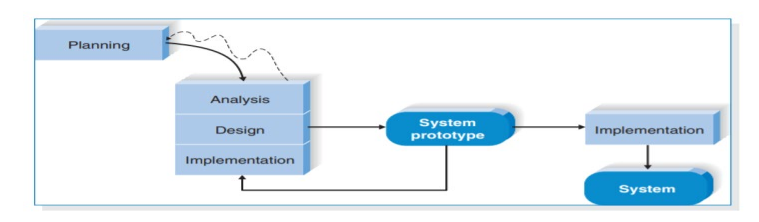

**Figure 1: Prototyping Model**

Each phase from the Prototype model is listed out based on the activities. Table 2 shows the summarize the software development activities of proposed system and their deliverables for each prototype phase.

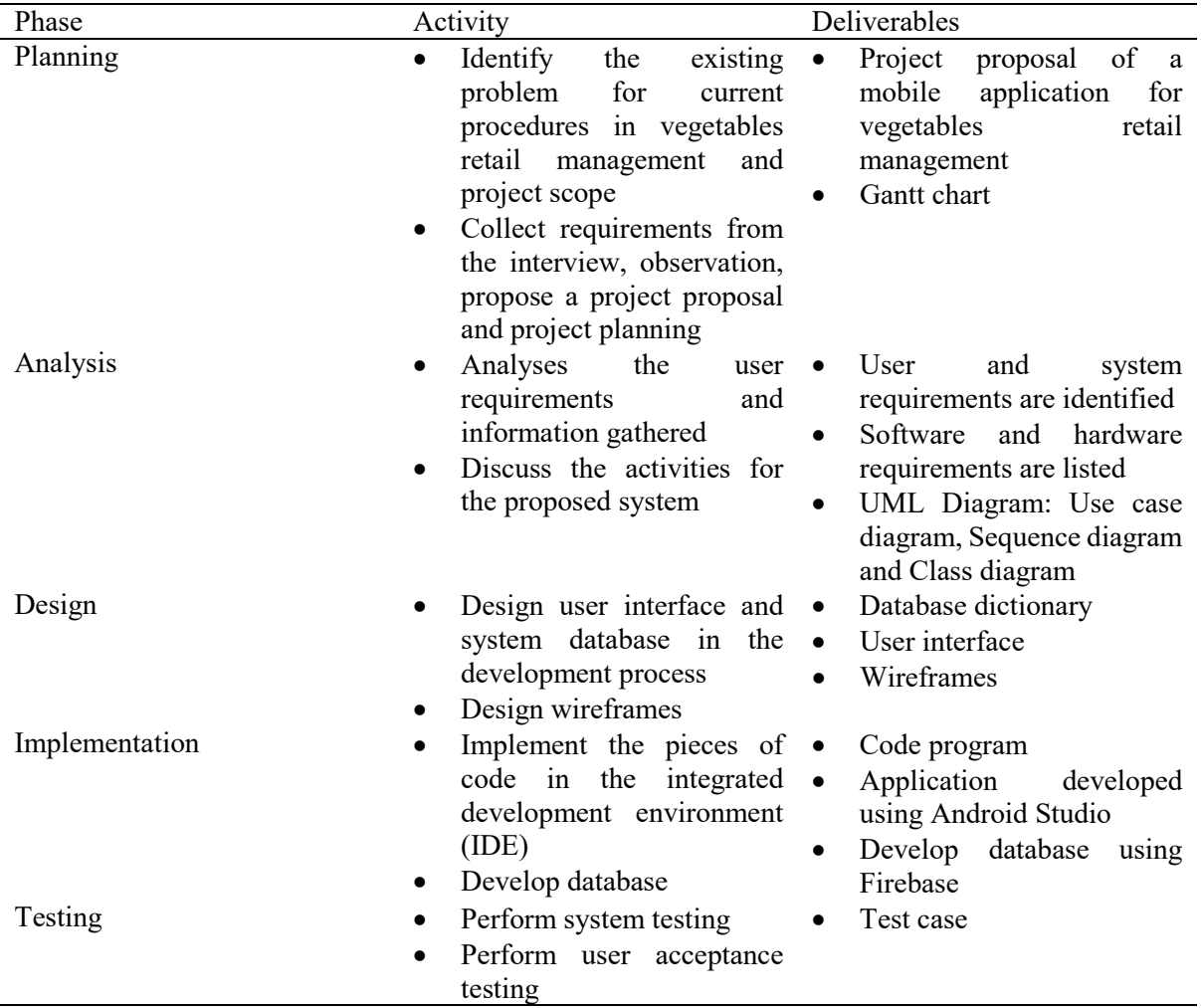

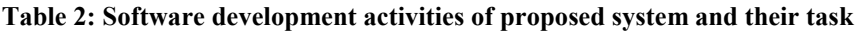

#### 3.1 Analysis and design

This section discussesthe analysis and design for this project. All informationand data that have been collected will be analyzed in order to ensure that the system meets the objectives and user requirements. n. The system requirements need to identified clearly and it includes about the detailed descriptions of the system services which includefunctional requirements and non-functional requirements. The diagram such as use case diagram, class diagram and flow chart diagramare used in the system modelling to illustrate the activity structure and behavior of a mobile application for vegetables retail management.

# 3.2 Use case diagram

The use case diagram illustrates the functions of the system with the integration of interaction with the actor. By using the use diagram, the requirements of the system including internal and external influences of factors can be gathered and identified. The interaction among the requirements with actors for this project is shown in Figure 2.

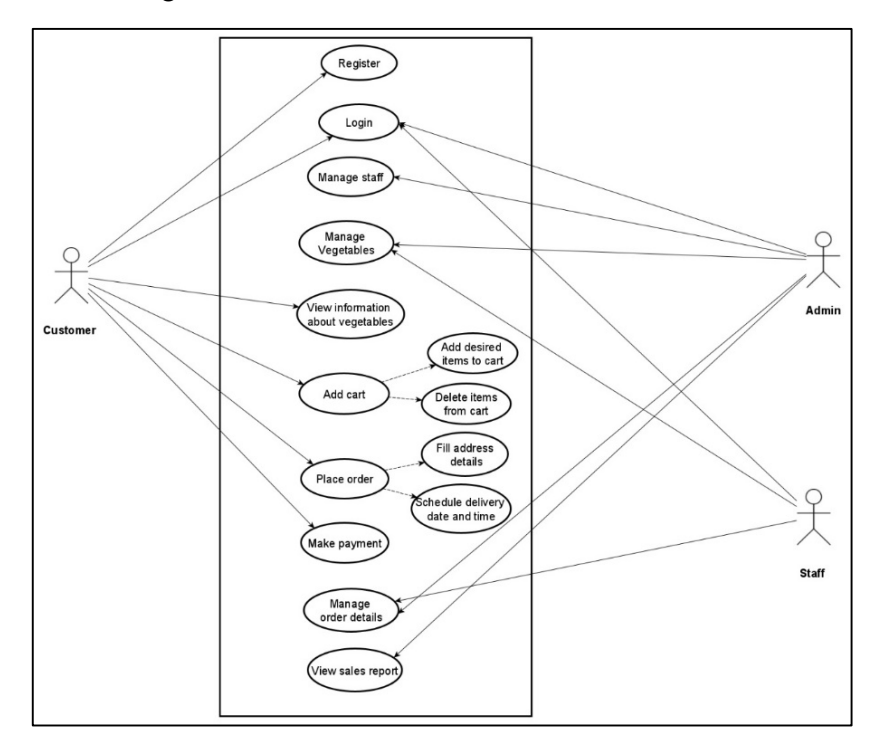

**Figure 2: Use case diagram of a mobile application for vegetables retail management**

#### 3.3 Class diagram

Class diagram shows the classes, attributes, methods and relationships of the project for a mobile application for vegetables retail management. The class diagram illustrates the static model that supports the static visualization of the system. The class diagram for a mobile application for vegetables retail management is shown as Figure 3.

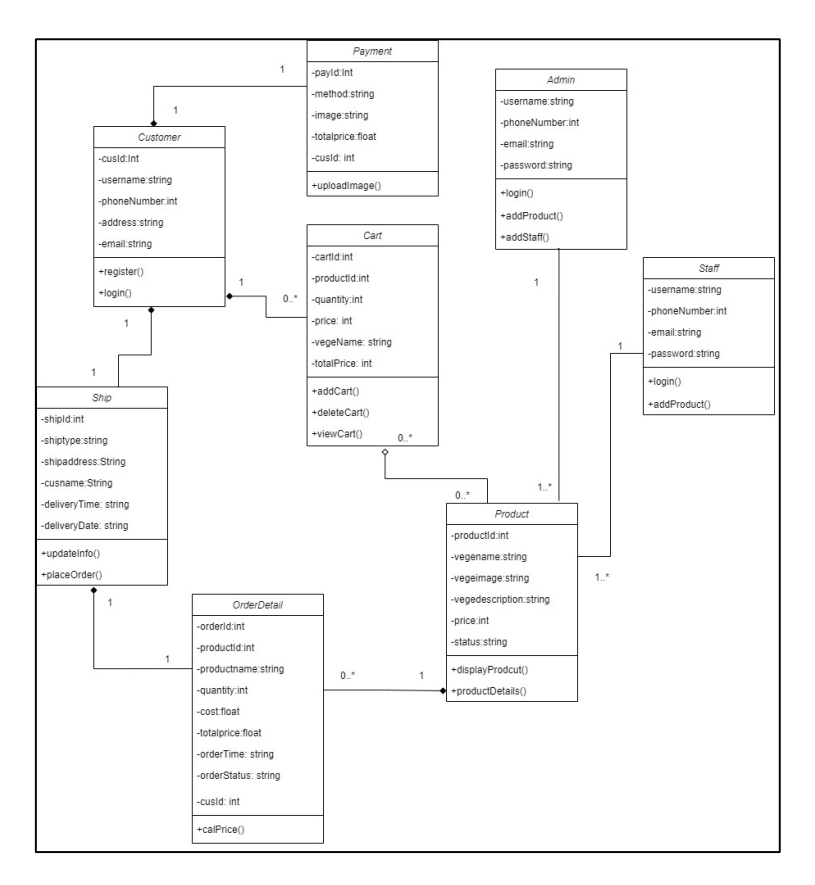

**Figure 3: Class diagram of a mobile application for vegetables retail management**

#### 3.4 Flowchart diagram

The flowchart which illustrates the sequence process for a mobile application for vegetables retail management is shown as Appendix A. Before the customer can access successfully into the system, the customer will be asked to identify whether they already have a registered account or not. If the customer does not have a registered account, the customer needs to register for a new account while for the existing customer that has registered account, that customer can login into account. The customer can login into account by inserting the correct email and password for proceeding to the authentication process. The authorized customer with the correct email and password is allowed to enter the system. The login process for the user authentication is similar for the admin and staff. The admin and staff can only enter into the system by inserting the correct email and password.

The customer can direct to the dashboard page for the following activities. The customer is able to view the vegetables in detail. The customer can select the available vegetables and add it into the cart. The vegetables details in the cart will be displayed. The customer can add, delete the item in the cart. All the updated details about the vegetables in the cart will be shown and the subtotal of items are calculated. The customer can place an order and the delivery details such as address need to be filled and the specified date and time is selected. The customer needs to select the payment method in order to make the payment. The customer can view the ordered details once the order is successfully made. The admin can manage staff by adding new staff and delete the staff details. The admin and staff can manage product details such as adding new vegetables records, update the vegetables details and delete the vegetables records. The admin can manage the order from the customer. The admin and staff can either approve or update the status of the order. The admin is able to view the sales report about the vegetables.

#### 3.5 Implementation

This section discussesthe implementation phase for this project.The pieces of code are integrated and the application is built. The implementation phase is carried out in order to make sure the application can be built compatibility with the functionalities and usability of the application based on the user requirements. A mobile application of vegetables retail management is developed using Android Studio IDE using Java programming language and extensive mark-up language (XML). Java programming language is used to code and execute the module while the XML is used to design the layout of user interface. Firebase is used as the database for the proposed application. Firebase realtime database need to configured and setup for the development of proposed application. Figure 4 shows the code segment for register user. Figure 5 shows the code segment for login by differentiating the role of user. Figure 6 shows the user interface of a mobile application for vegetables retail management.

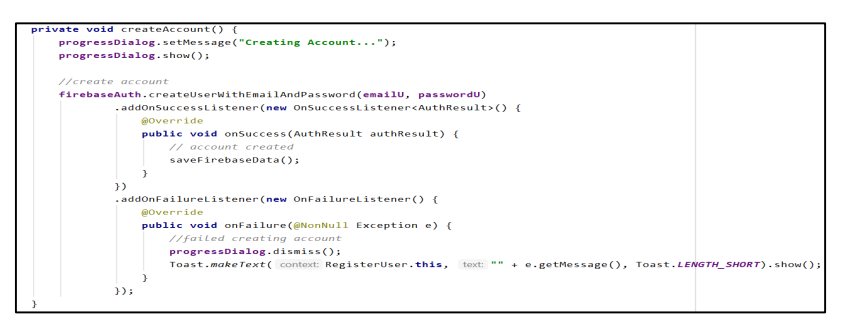

#### **Figure 4: Code segment for register user**

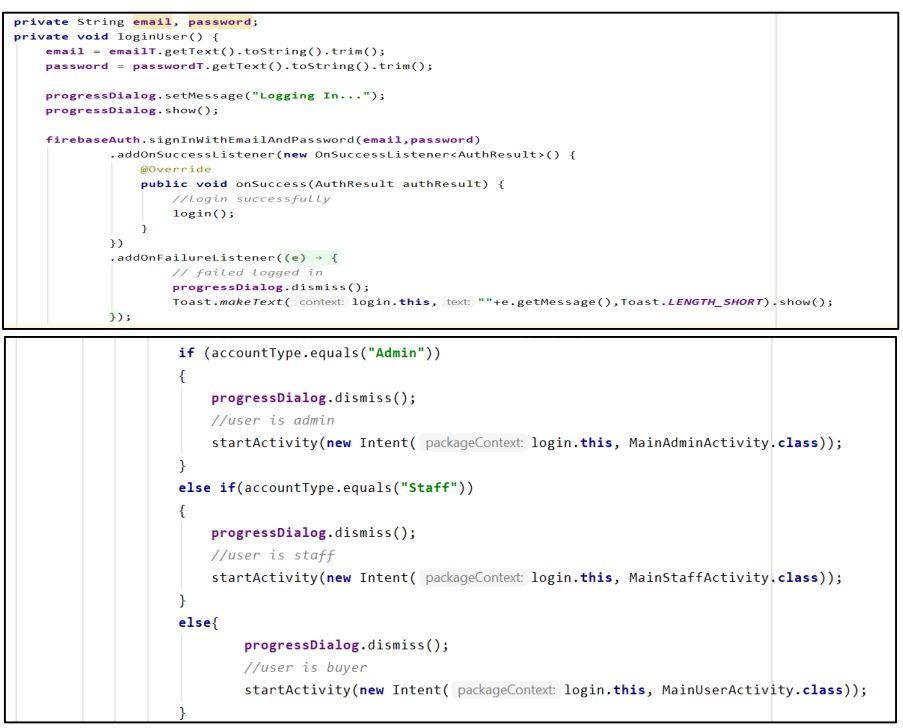

**Figure 5: Code segment for login by differentiating the role of user**

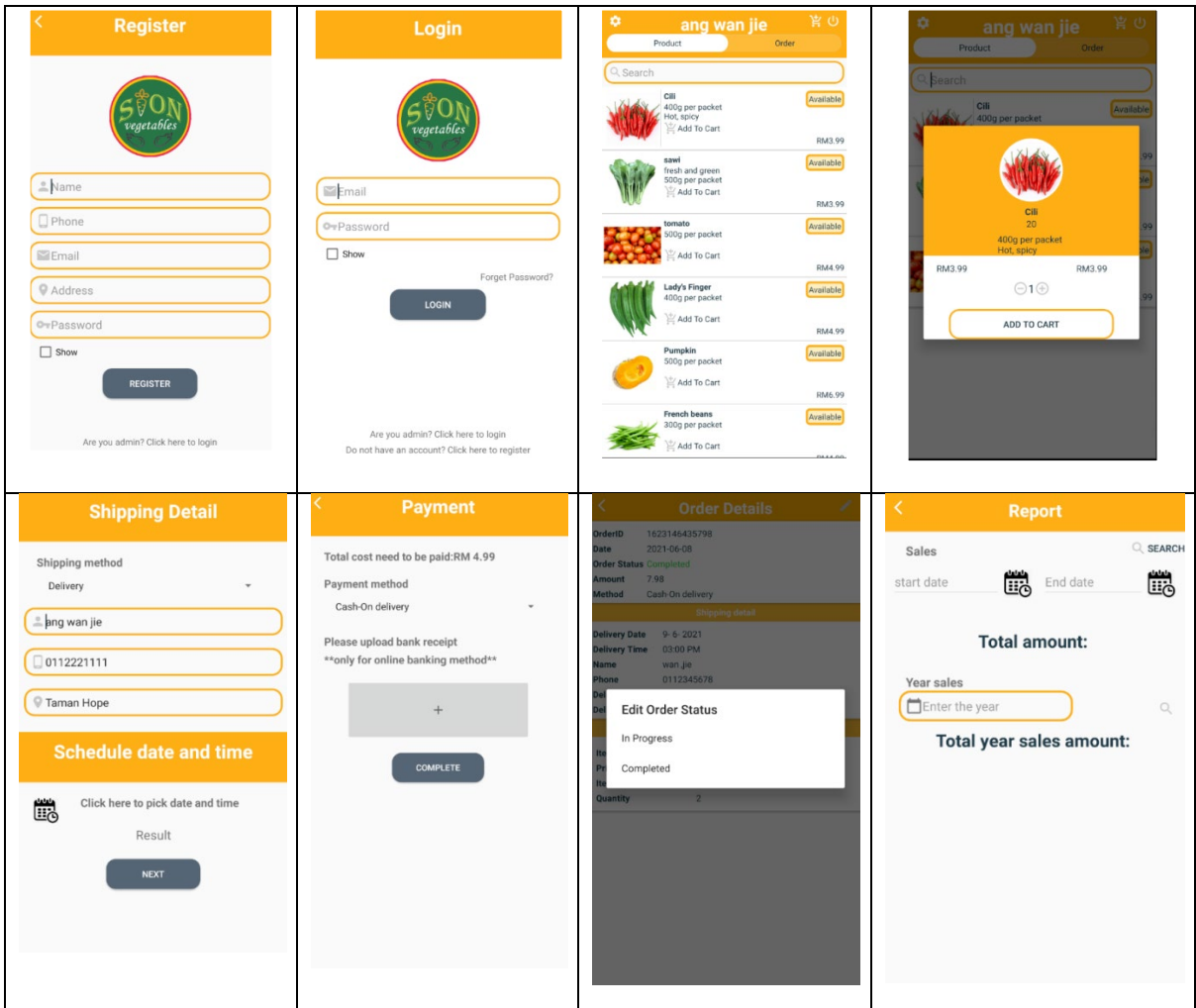

**Figure 6: User interface of a mobile application for vegetables retail management**

## **4. Results and Discussion**

In this section, the result of the test plan is executed after the testing phase is carried out. The testing phase is the process of testing for functionality of a system whether it meets the functional and nonfunctional requirements once the implementation phase is completed. The process of checking for errors and bugs is carried out and the execution of the test case needs to be listed down in order to verify the system's functionalities can operate as expected or not.Table 3 shows the functional testing plan of a mobile application for vegetables retail management. The purpose of the test plan is to ensurethat each module functions well according to the expected results. Each of the modules has shown the pass result in the section of actual result of the test plan.

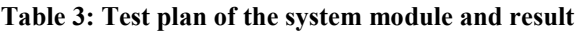

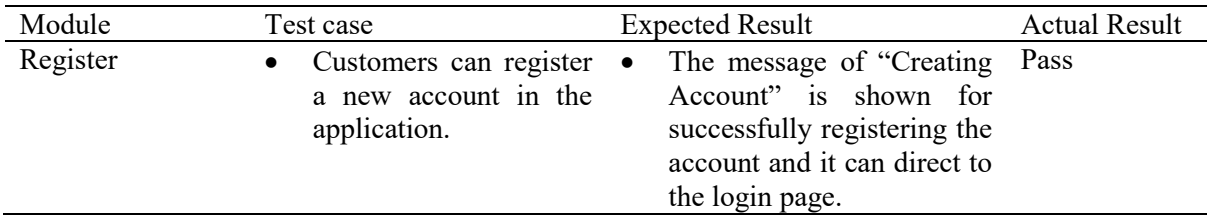

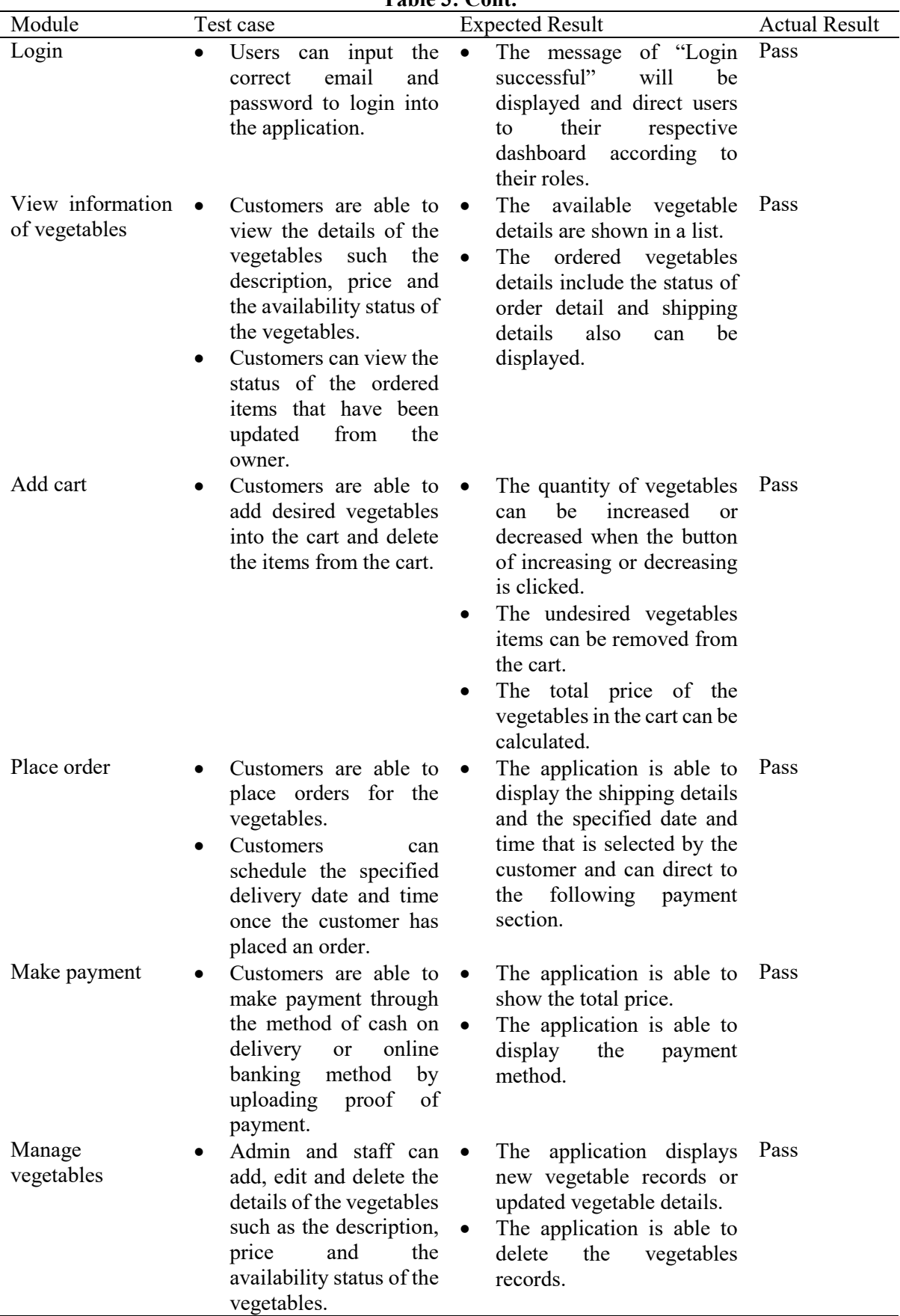

**Table 3: Cont.**

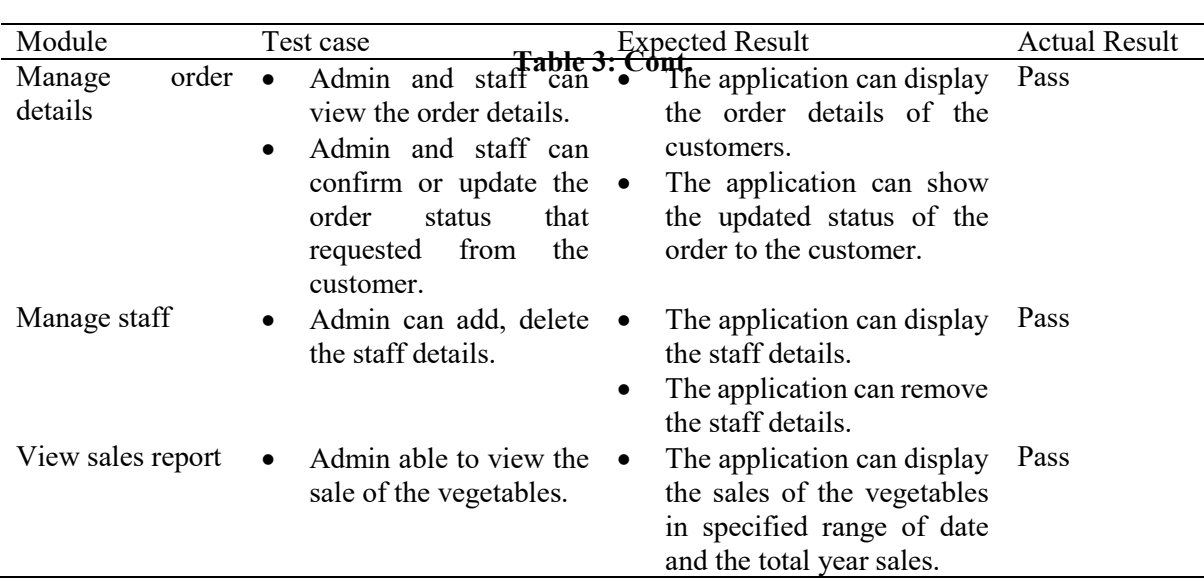

### **5. Conclusion**

In the conclusion, a mobile application for vegetables retail management has been developed successfully based on the objective of the project. With this application, the customer can purchase the vegetables in a more convenient and effective way and the customer also can get access the information about the vegetables 24/7. The owner and staff can manage the order from the customer more easily and effectively and can keep track transaction information about ordering and selling of vegetablesfrom the customer more efficiently and time saving. However, there also existed some limitations for this application. One of the limitations of this application is the application only can support in smart devices with Android platform. The application does not allow the user to do online banking via the payment gateway but just allow the user to upload the receipt as the proof for the payment. The quantity of each vegetable that have been sold is not displayed in the report sales. Therefore, the future improvements that can be done are the application is suggested to be able to support to other of the operating system. The features of online payment through the payment gateway are recommended to allow the payment process become more smoothly. The report sales should display the quantity of the vegetables that have been sold to the admin.

#### **Acknowledgement**

The authors would like to thank the Faculty of Computer Science and Information Technology, Universiti Tun Hussein Onn Malaysia for its support and encouragement throughout the process of conducting this study.

### **Appendix A**

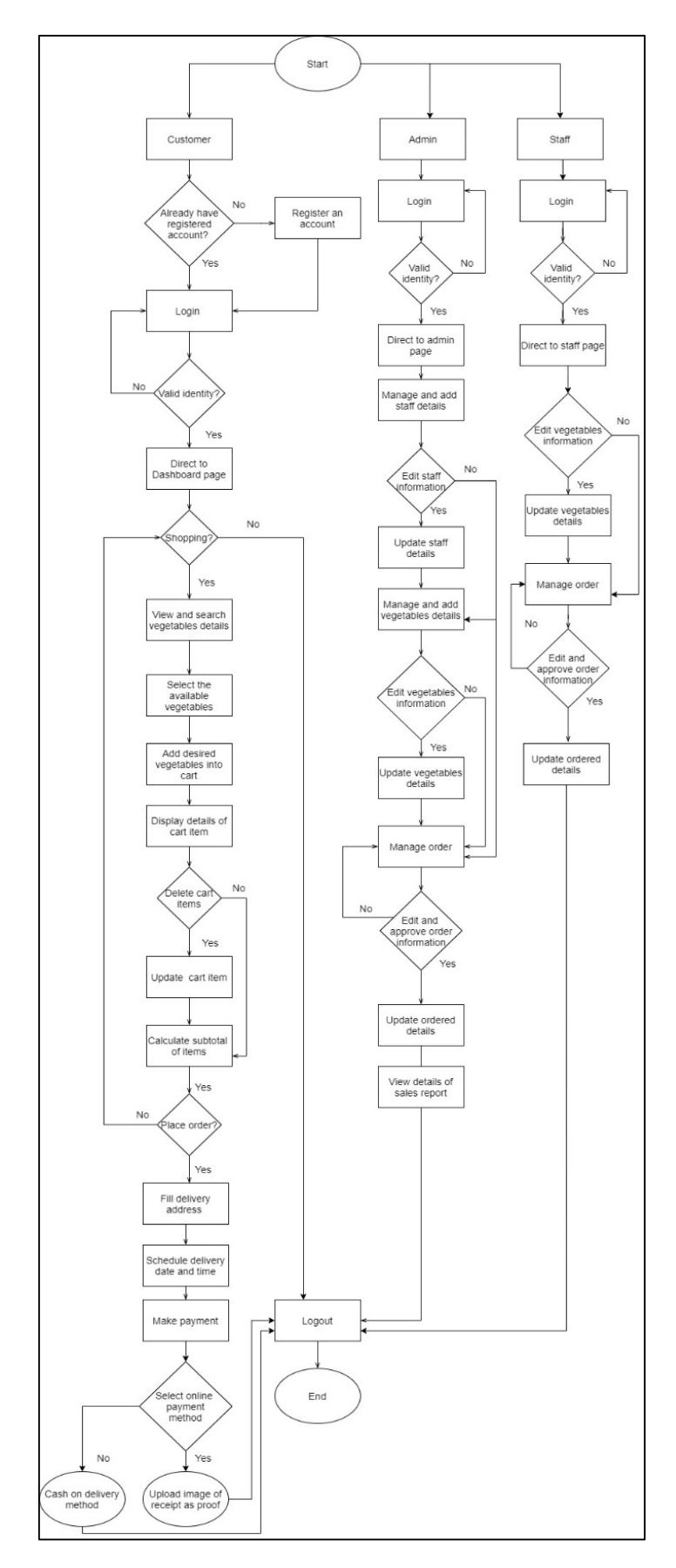

**Figure 7: Flowchart diagram of a mobile application for vegetables retail**

#### **References**

- [1] Chron Contributor, "What Is the Meaning of Retail Food?" Aug. 13, 2020. https://smallbusiness.chron.com/meaning-retail-food-17255.html [Accessed Dec. 25, 2020].
- [2] P. Kotler & G. Armstrong. Principles of Marketing 14th Edition. New Jersey, USA: Pearson Hall, 2012.
- [3] D. Grewal, A. L. Roggeveen, and J. Nordfält, "The Future of Retailing," J. Retail., vol. 93, no. 1, pp. 1–6, Mar. 2017, doi: 10.1016/j.jretai.2016.12.008.
- [4] G. M. Fulgoni and A. Lipsman, "The future of retail is mobile: How mobile marketing dynamics are shaping the future of retail," J. Advert. Res., vol. 56, no. 4, pp. 346–351, 2016, doi: 10.2501/JAR-2016-041.
- [5] R. Ström, M. Vendel, and J. Bredican, "Mobile marketing: A literature review on its value for consumers and retailers," J. Retail. Consum. Serv., vol. 21, no. 6, pp. 1001–1012, 2014, doi: 10.1016/j.jretconser.2013.12.003.
- [6] Veggies.my, 2020. https://veggies.my/ [Accessed Nov. 07, 2020].
- [7] TM FARMS. 2020. https://www.tmorganicfarms.com/ [Accessed Nov. 07, 2020]
- [8] Fresh4u. 2020. https://fresh4u.com.my/ [Accessed Nov. 07, 2020].
- [9] A. Dennis & B.H. Wixom & R.M. Roth. System Analysis and Design Fifth Edition. USA: Don Fowley. 2012.